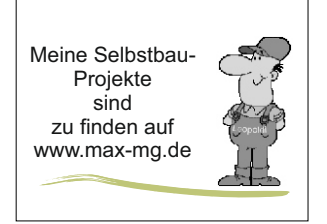

## Meine Selbstbau- Control **Neues** 2024-03-29

## **Zisternenfüllstands- Anzeige**

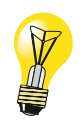

## Projekt nach einer Idee und Vorstellung bei Reichelt.de -

Der Wasserstand in der Zisterne, oder einer Tonne wird von oben mit einem Ultraschallsensor erfasst. Der HC-SR04 misst die Entfernung zur Wasseroberfläche.

Der Arduino Sketch ermittelt anhand der Tonnendimesionen % Füllung und Wassermenge in Litern. Diese Werte und eine optische Füllstandsanzeige als Balken werden auf einem OLED- Display 0.96" angezeigt.

In einem YT- Video (Bitbastelei#327) wird eine Temperaturkorrektur erläutert --

Um die Lufttemperatur in der Tonne und evtl. der Umluft zu erfassen habe ich 2 Temperatursensoren DS18B20 berücksichtigt. Der Original- Sketch wurde entsprechend erweitert.

Bilder zum Projekt:

COM<sub>5</sub>

## Ausgabe auf Serieller Monitor der Arduino IDE

Bildquelle: HC-SR04 von az-delivery.de

[YT](https://www.reichelt.de/magazin/projekte/fuellstandsanzeige-mit-ultraschallsensor-hc-sr04/)

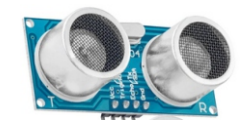

[YT](https://www.youtube.com/watch?v=BEDGEZsV7IYhttps://www.youtube.com/watch?v=BEDGEZsV7IY)

Der HC-SR04 wird noch ersetzt durch einen Ultraschallsensor Wasserdicht Modul JSN-SR04T

distance: Abstand: Sensor-Wasserstand 44 cm tempCl: Temperatur in Zisterne 18.31 tempC2: Außenfühler 18.25 levelpercent: Volumen in Prozent 62 volumeact: Volumen in Litern 558

**Die Displayanzeige ist nicht zufriedenstellend und im Tagelicht schlecht ablesbar. Evtl. ist da noch ein Problem vorhanden.**

> Aus diesem Grund möchte ich eine OLED 1.3" einsetzen.

Die Darstellung ist generell weiß und wesentlich kontrastreicher. Im Sketch wird die u8g2lib eingebunden.

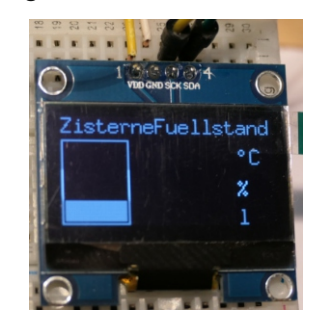

**Die Variablenausgabe ist noch in Arbeit!**

Beide Sketche sind auf dieser web-Seite zu finden.

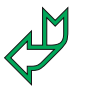

**Schaltbild** 

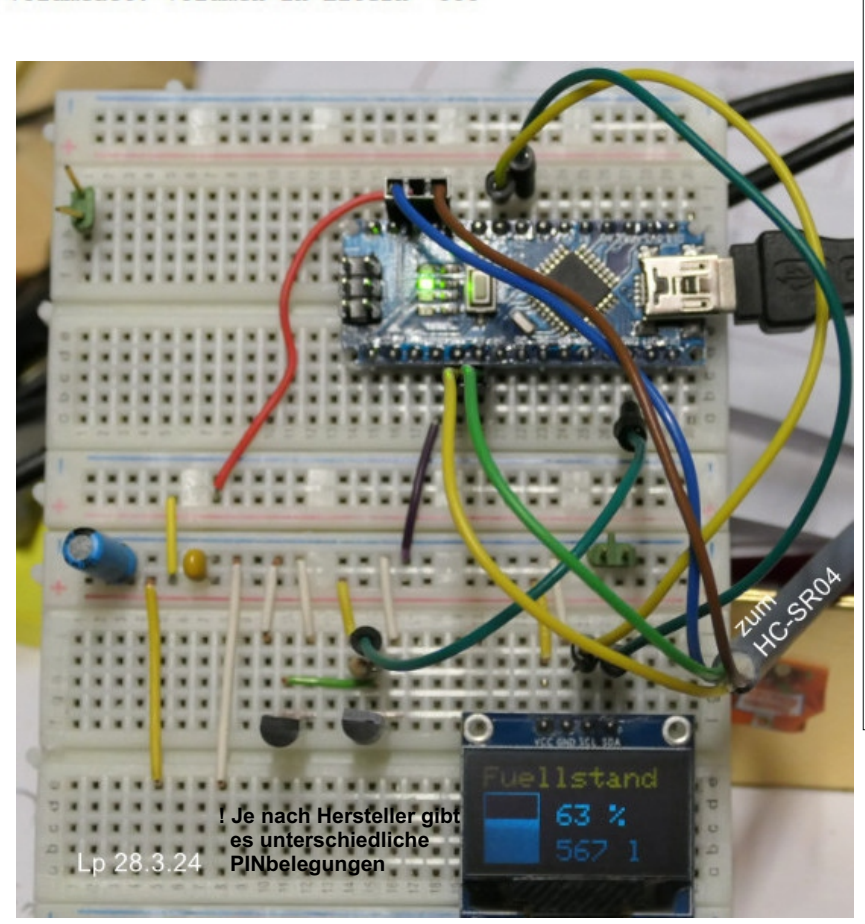

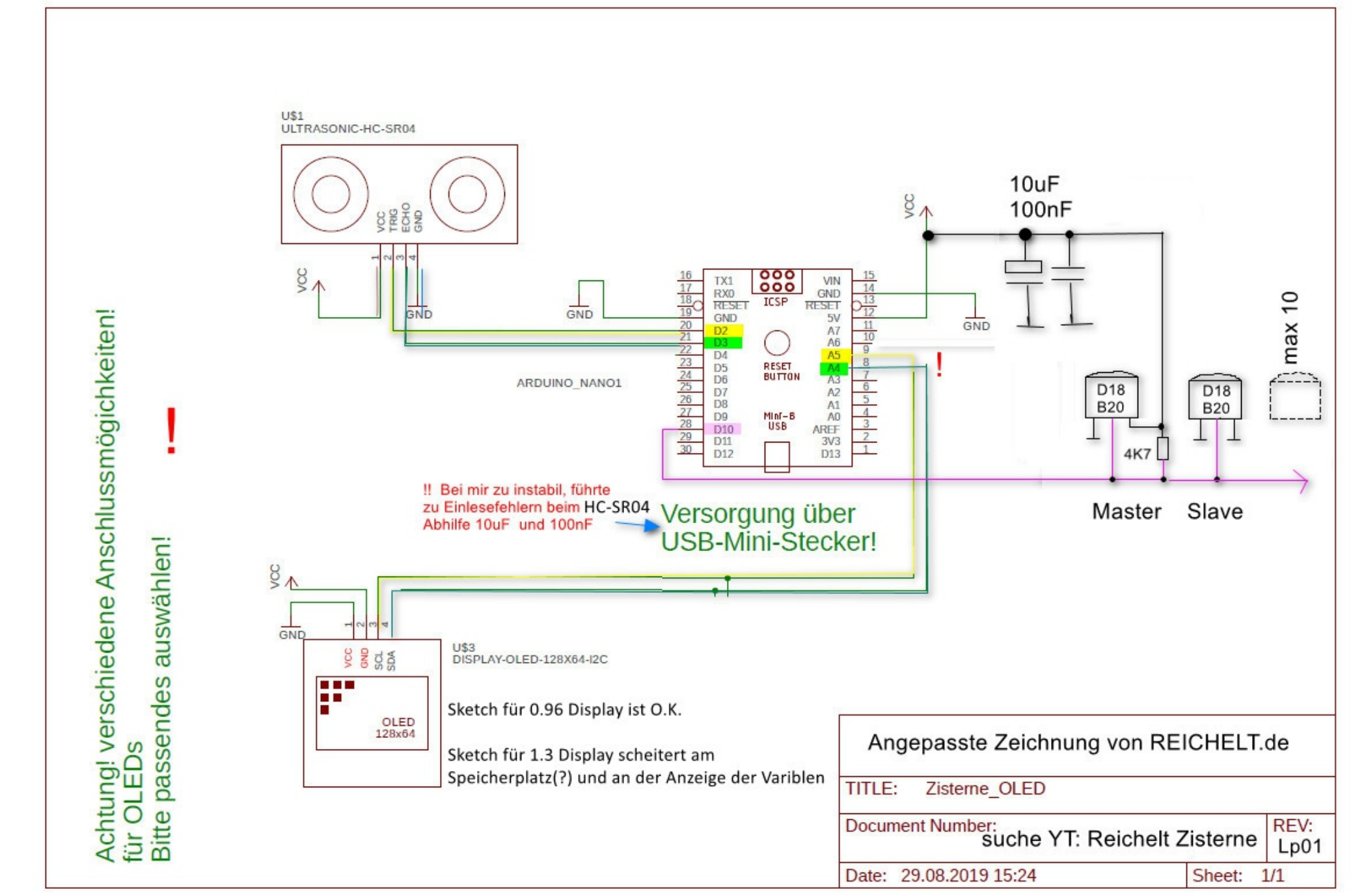